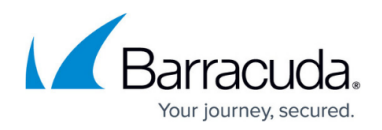

## **About Backup Status Report Logs**

<https://campus.barracuda.com/doc/100371359/>

The Backup Status Report logs include the following status information:

- Backup
- Local Start Time
- Runtime
- Reason

Clicking the links in the Backup column allows you to navigate to the account or the computer with the backup.

See [Viewing Activity Logs through the Backup Status Report](http://campus.barracuda.com/doc/100371371/) for more information.

## Barracuda Intronis Backup

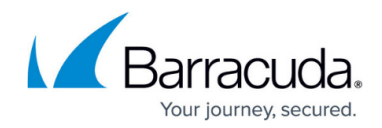

© Barracuda Networks Inc., 2024 The information contained within this document is confidential and proprietary to Barracuda Networks Inc. No portion of this document may be copied, distributed, publicized or used for other than internal documentary purposes without the written consent of an official representative of Barracuda Networks Inc. All specifications are subject to change without notice. Barracuda Networks Inc. assumes no responsibility for any inaccuracies in this document. Barracuda Networks Inc. reserves the right to change, modify, transfer, or otherwise revise this publication without notice.